## Kirjautumisohje hallinnon ja opetuksen palveluihin

Päivitetty 29.5.2023 / AH

- 1) Opetushenkilöstön **käyttäjätunnus** hallinnon palveluihin ja opetuksen palveluihin on sama. Käyttäjätunnus on yleensä 8 merkin lyhenne käyttäjän koko nimestä, esim. esukunim.
- 2) **ADTURKU- ja edu.turku.fi-tunnuksilla on omat salasanansa.** Ohjeita salasanojen vaihtamiseen ja unohtuneen salasanan palauttamiseen on osoitteessa edu.turku.fi -> Salasanan vaihto -> Henkilökunta, oma salasana. ADTURKU- ja edu.turku.fi-tunnusten lisäksi on yksittäisiä kaupungin järjestelmiä, joihin käyttäjällä on erillinen salasana (esim. SAP HR).
- 3) Jotkut palvelut edellyttävät tunnuksen kirjoittamista tietyssä muodossa. Varmista oikea muoto alla olevasta taulukosta.

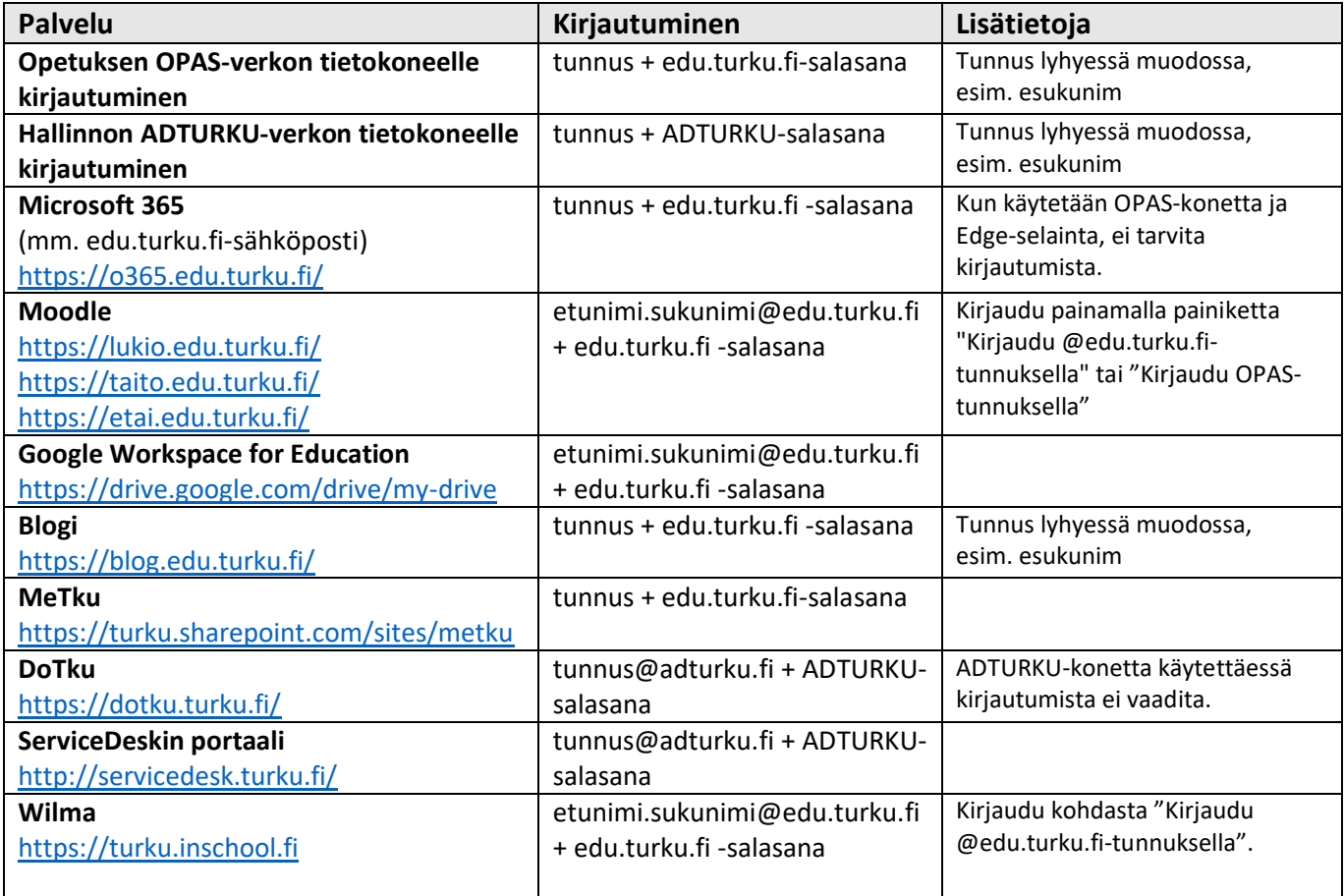